## 手把手教你学 PIC 单片机 C 语言教程 第 20 课

## (SD 卡演示实验)

参考例程所在位置: HL-K18 配套光盘\配套图解教程\例程\20 sd card 1. SD 卡 简介

SD 卡是目前市售标准化的记忆卡之一,在单片机系统中被视为小硬盘,可以达 到 16GB 甚至更高的存储容量,其外观如下图 <sup>1</sup> 所示,背面共有 <sup>7</sup> <sup>p</sup>in 引脚控制資料 的讀取與寫入,外型尺寸為 32mm?4mm?.4mm。

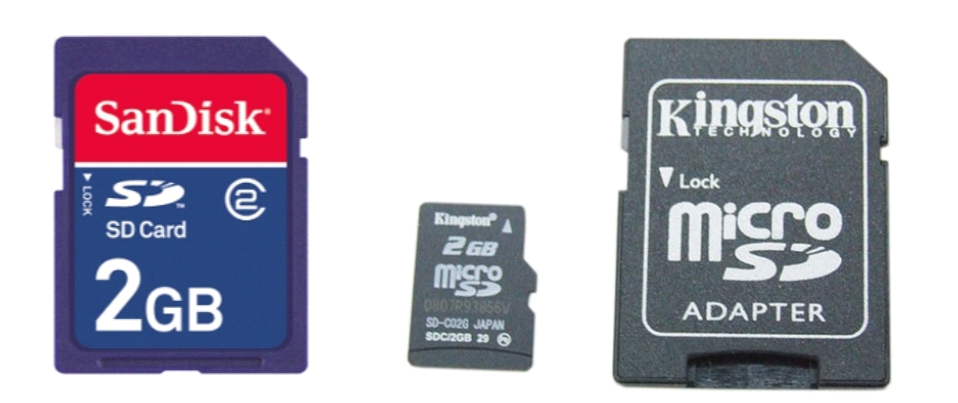

2. SD 卡的外部引脚

SD 卡外部的 7 个引脚顺序如下图 2 所示,從 SD 卡缺口处开始依次为编号 1—7: SD 卡引脚和 18F4520 18F4550 这两款单片机的对应引脚的对应关系见下表:

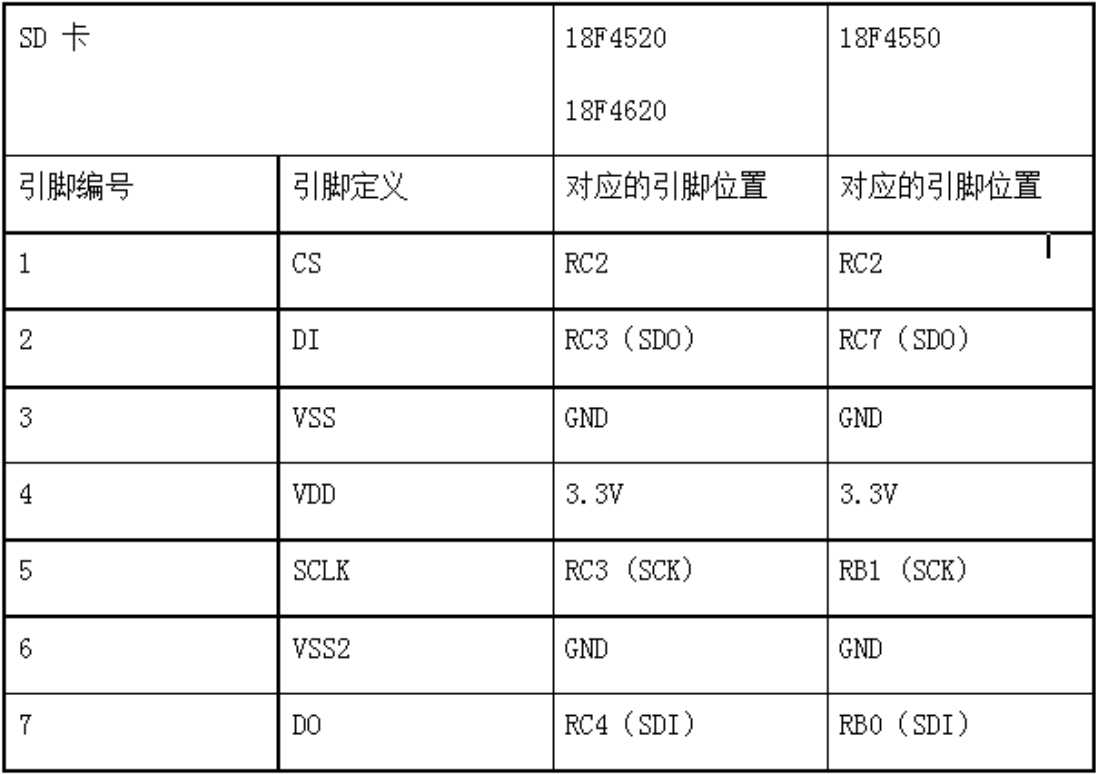

. SD 卡基本读写方式

3.1 SD 的基本记忆单位

## 慧净电子**-**做人人都买得起的 **PIC** 单片机开发板**---**真诚为你服务,基于 **HL-K18** 开发板

SD 卡最基本的存储单位为字节(一个字节=8 bit,表示的数值范围为 0-255), 超过 255 的数必须占用两个字节(两个字节=16bit,表示的数值范围为 0-65536), 这里先以最基本的单字节说明。

 $SD$  卡中每 512 个字节构成一个扇区 (sector), 1024 个字节大小为 1k byte, 故 1Mb 大小的记忆卡可以存储 1?024?024=1,048,576 个字节。图 <sup>3</sup> 所示为 <sup>512</sup> 个 字节构成的一个 sector, 一个 1Mb 的 SD 卡会有 2048 个如图 3 大小的 sector, 依序 排列下去。SD 卡中每次读写时会处理整个 sector (512 个字节) 的资料, 此为 SD 读写的 基本单位。图 3 为一个全新的 SD 卡, 内部 512 个初始值全都为 0, 图 4 则为我们写 入一个数字 9 时,可以发现虽然只有第一个数字被写入 9, 但是 sector 中其他的字 节也全都被写成 FF(十六进制,表示 255), 而下一个 sector 则不受影响, 使用时 必须特别注意 SD 卡的这一特点,不然所存储的内容会被搞乱

图3. SD 卡中一个sector 的记忆块大小示意图

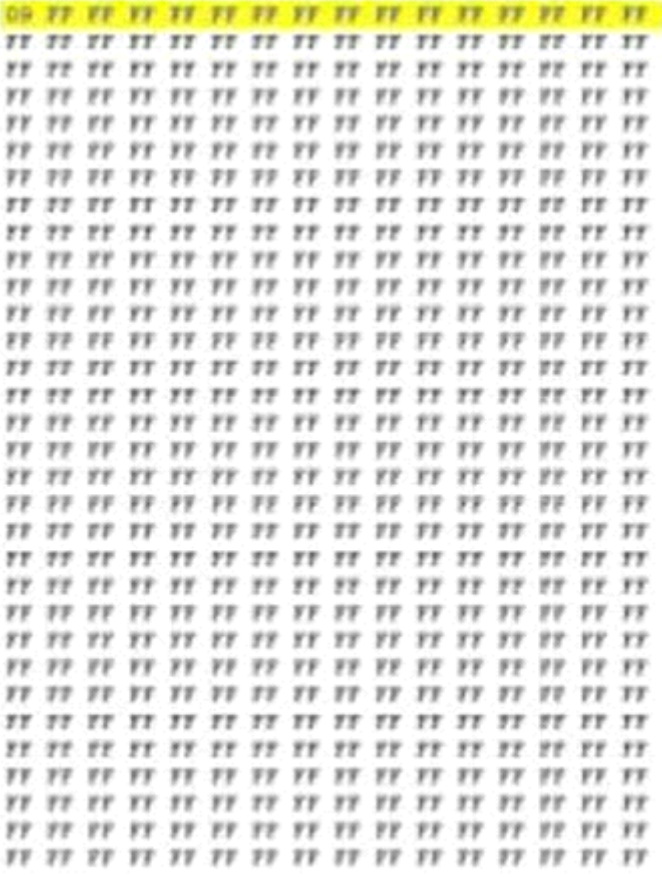

图4. 读/写SD 卡时, 以一个sector 为基本单位

3.2 SD 读写步骤与相关指令

使用 SD 时, 以一个 32bit 的整数表示在 SD 卡中的存储位置, 然后下达读出或 写入的指令。

- 写 SD 卡的步骤如下:
- (1) 指定写入位置(使用 <sup>32</sup> 位的整数,只能指定 <sup>512</sup> 的倍数作为写入的起始点);
- (2) 依次写入数据(可以连续写入,大量资料写入横跨数个 sector 也可以);
- (3) 关闭。

读取 SD 卡的步骤为:

- (1) 指定读出位置(只能指定 <sup>512</sup> 的倍数);
- (2) 依次读出数据(可以连续读出,大量资料读取横跨数个 sector 也可以);
- (3) 关闭。

4.实验电路接线方式

SDI-RC5 SDO-RC4 SCK-RC3 CS-RC2

建议采用出厂默认设置:

使用的晶振为 10MHZ。

- 5 实验过程
- 1、插好 SD 卡。
- 2、开发板接好串口线、接好电源。

3、打开串口高度肋手,学习板上的串口号要同调试助手对上。

```
3.2 SD 读写步骤与相关指令
使用 SD 时, 以一个 32bit 的整数表示在 SD 卡中的存储位置, 然后下达读出或
写入的指令。
写 SD 卡的步骤如下:
(1) 指定写入位置(使用 32 位的整数,只能指定 512 的倍数作为写入的起始点);
(2) 依次写入数据(可以连续写入,大量资料写入横跨数个 sector 也可以);
(3) 关闭。
读取 SD 卡的步骤为:
(1) 指定读出位置(只能指定 512 的倍数);
(2) 依次读出数据(可以连续读出,大量资料读取横跨数个 sector 也可以);
(3) 关闭。
4.实验电路接线方式
模块接驳区必须安装的短路帽:
J3:TX1-RC6、RX1-RC7
   SDI-RC5 SDO-RC4 SCK-RC3 CS-RC2
建议采用出厂默认设置:
使用的晶振为 10MHZ。
5 实验过程
1、插好 SD 卡。
2、开发板接好串口线、接好电源。
3、打开串口调试助手。
3、我们首先将 MAIN.C 中的执行 SD 卡写的一段语句前面的注释符号//去掉,将执行
SD 卡读的一段语句前面的注释符号//加上,程序修改后如下:
/*---------------------------------------------------------------------*/
/*写实验时,请将该部分的语句前面的//去掉,读实验时,请将该部分的语句前面的
//加上*/
tmpBuf[0]='h';
tmpBuf[1]='j';tmpBuf[2]='d';
tmpBuf[3]='z;
MMC_SD_WriteSingleBlock(512, tmpBuf);//写一个扇区
/*---------------------------------------------------------------------*/
/*---------------------------------------------------------------------*/
/*写实验时,请将该部分的语句前面的//去掉,读实验时,请将该部分的语句前面的
//加上*/
//MMC_SD_ReadSingleBlock(512, tmpBuf);//读一个扇区
//for(i=0;i<4;i++)/*通过串口显示文件内容*/
// {
// UartTx(tmpBuf[i]);
/ \! / \}/*---------------------------------------------------------------------*/
上面语句完成的任务是在 SD 卡的特定位置, 写下爱晶电子的 4 个缩写字母"hidz"。
```
## 慧净电子**-**做人人都买得起的 **PIC** 单片机开发板**---**真诚为你服务,基于 **HL-K18** 开发板

然后编译、烧写。

4、程序运行后在超级终端可看到结果: 首先完成 SD 卡的初始化,通过串口提示 SD 卡的初始化是否正常,若有错误便停 止。 然后检测并通过串口打印出 SD 卡容量,文件系统是 FAT16 或 FAT32。 接著在 SD 卡的特定位置, 写下 HJDZ 四个字母(超级终端上看不到的) 5、我们怎么知道 SD 卡中已经写入了 AJDZ 四个字母呢?我们再将 MAIN.C 中的执 行 SD 卡写的一段语句前面的注释符号//加上,将执行 SD 卡读的一段语句前面的注释 符号//夫掉,程序修改后如下: /\*---------------------------------------------------------------------\*/ /\*写实验时,请将该部分的语句前面的//去掉,读实验时,请将该部分的语句前面的 //加上\*/  $//tmpBuf[0]='h';$  $//$ tmpBuf[1]='i';  $//tmpBuf[2]='d';$  $//tmpBuf[3]='z';$ //MMC\_SD\_WriteSingleBlock(512, tmpBuf);//写一个扇区 /\*---------------------------------------------------------------------\*/ /\*---------------------------------------------------------------------\*/ /\*写实验时,请将该部分的语句前面的//夫掉,读实验时,请将该部分的语句前面的 //加上\*/ MMC\_SD\_ReadSingleBlock(512, tmpBuf);//读一个扇区 for(i=0;i<4;i++)/\*通过串口显示文件内容\*/  $\{$ UartTx(tmpBuf[i]); /\*---------------------------------------------------------------------\*/

上面语句完成的任务是在 SD 卡的特定位置, 读出前面写入的四个字母。

然后编译、烧写。

}

6、程序运行后在超级终端可看到结果:

读出的 4 个字母在最后一行,正是前面我们写入的爱晶电子的 4 个缩写字母"hjdz"!

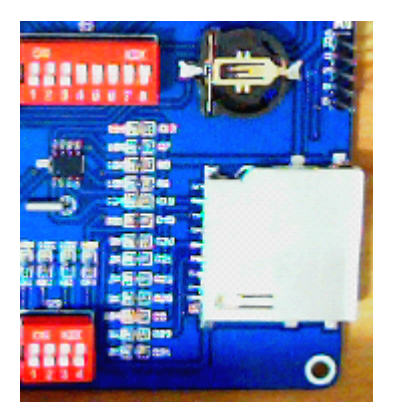

版权声明:(部分资料图片来源网络)

1、本教程为慧净电子会员整理修改,欢迎网上下载、转载、传播、免费共享给 各位单片机爱好者!

2、该教程可能会存在错误或不当之处,欢迎朋友们指正。

3、未经协商便做出不负责任的恶意评价(中评,差评),视为自动放弃一切售后服 务的权利!

4、我们的产品收入一部分是赠送给慈善机构的,以免影响到你的善心.大家好, 才是真的好(双方好评)。

下面是有缘人看的,谢谢理解

善有善报,恶有恶报,不是不报,时候未到。 从古至今,阴司放过谁,大家得多行善。 行善积德,爱护动物,哪怕小蚂蚁也是生命。 可改变命运,可心想事成,有利保佑子孙后代更昌盛。 学习弟子规,教我们如何做人,看和谐拯救危机,教我们看宇宙。 看为什么不能吃它们,教我们慈悲心,看因果轮回纪录,教我们懂得因果报应。 切勿造恶,种瓜得瓜种豆得豆,一切都有过程,待成熟之时,福德或果报自来找 你。

> 慧净 2008 年 8 月 8 日